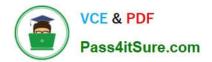

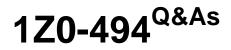

PeopleSoft Campus Solutions 9 Student Enrollment Implementation Essentials

# Pass Oracle 1Z0-494 Exam with 100% Guarantee

Free Download Real Questions & Answers **PDF** and **VCE** file from:

https://www.pass4itsure.com/1z0-494.html

## 100% Passing Guarantee 100% Money Back Assurance

Following Questions and Answers are all new published by Oracle Official Exam Center

Instant Download After Purchase

- 100% Money Back Guarantee
- 😳 365 Days Free Update
- 800,000+ Satisfied Customers

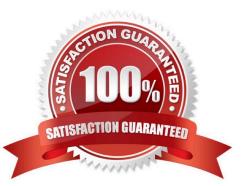

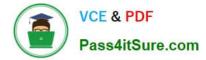

## **QUESTION 1**

Is it required for an institution to implement Program Enrollment if they want to implement Activity Management?

- A. Yes, Program Enrollment must be implemented for Activity Management to be used.
- B. No, the institution can implement Activity Management without Program Enrollment.
- C. No, but the institution cannot implement Program Enrollment without Activity Management.
- D. Yes, but only certain items from Program Enrollment are needed for Activity Management to function.
- E. Yes, but only certain functions from Activity Management are required for Program Enrollment to function.

Correct Answer: E

#### **QUESTION 2**

What are the three impacts of inactivating a course in the Course Catalog?

A. The Academic Advising degree audit report will no longer accept enrollments in the course as having satisfied a degree requirement.

- B. The course will not appear in the Browse Course Catalog component.
- C. The course cannot be scheduled in any term past the inactivation date.
- D. The course appears as inactive on the transcript.
- E. The Course ID will not be assigned to new courses.

Correct Answer: ACD

## **QUESTION 3**

Which option would allow your client to create institution-specific parameters to process such Activity Management functions as student tracking and progress?

- A. Queries
- **B.** Population Selection
- C. Triggers
- D. The Rules Engine
- E. Mass Change

Correct Answer: B

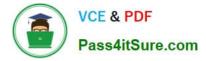

## **QUESTION 4**

A student requests an official transcript in Self Service. What action must take place in order to generate and print the transcript?

A. An administrative user must generate and print the existing transcript request either through Request Transcript Report or the Process Transcript component.

B. The student can generate and print the transcript after the request has completed successfully.

C. An administrative user must generate the request and the request will be completed in Self Service for the student to print.

D. The student request process requests and generates the transcript, but it must be printed administratively.

E. The administrative user is notified through the student request process and the administrative user must then request, generate, and print the transcript.

Correct Answer: B

#### **QUESTION 5**

Your customer wants to set a course default so that students are auto-enrolled from the waitlist. On which component should this be specified?

- A. Academic Career table
- B. Academic Institution table
- C. Course Catalog
- D. Schedule of Classes
- E. Campus table

Correct Answer: A

#### **QUESTION 6**

Your client wants to send a communication to a group of students. The client wants to make sure that the address priority of the communication is set to the Home, Mailing, and Business addresses. How should this be accomplished?

A. By setting up letters for each individual address type

B. By assigning communications individually by student and selecting the appropriate address type

C. By creating a row in Usage Tables, specifying the priority of the Home, Mailing, and Business addresses for use in Communication Generation

- D. By assigning priority in the Address Type table
- E. By creating a new address type with multiple addresses

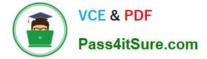

Correct Answer: C

## **QUESTION 7**

After saving an application on the Add Application component, your client realizes that the Program and Plan are incorrect. What caused this incorrect data?

A. The client had a Program and Plan entered on the User Defaults component and neglected to change it on this application.

B. The client does not have appropriate row-level security for the correct Program and Plan.

C. The system overrode the Program and Plan with the values entered on the applicant/\'s prospect record.

D. The Program and Plan are not entered on the Add Application component.

E. The correct Program and Plan are not available for the selected Admit Type.

#### Correct Answer: B

## **QUESTION 8**

Your client wishes to restrict the terms that can be seen by students when they search for classes in Class Search. How can this be accomplished?

A. By adjusting the enrollment visibility dates on the Term/Session table

- B. By making date visibility changes to the student permission list
- C. By adjusting the class search dates on the Term Values table
- D. By inactivating classes in terms that you do not wish to show students
- E. By inactivating courses in terms that you do not wish to show students

Correct Answer: D

## **QUESTION 9**

How should you specify a prerequisite for a class section that is different from a prerequisite assigned at the course level?

A. Attach the requirement or requirement group containing the prerequisite to the class section on the Maintain Schedule of Classes page.

B. Attach the requirement or requirement group containing the prerequisite to the Adjust Class Associations page.

- C. On the Requirement or Requirement Group page, specify the class section instead of the course.
- D. Attach the prerequisite to the Course Catalog, specifying the class section that the prerequisite is meant for.

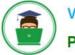

E. After the class is scheduled, attach the prerequisite by using the Schedule Class Meetings page.

Correct Answer: B

## **QUESTION 10**

How can your client restrict the instructors that appear for the individual class sections on the Schedule of Classes?

- A. By using row-level enrollment security
- B. By using the Academic Organization and/or Course fields on the Instructor/Advisor table
- C. By using a new security role
- D. By using a new permission list
- E. By providing each user access to the Faculty Center

Correct Answer: B

## **QUESTION 11**

Your client wants to identify and group applicants that fit certain criteria and carry that designation when they become students. What is the best method for this?

- A. Create a new Program and Plan.
- B. Build a Student Group.
- C. Build a Recruitment Category.
- D. Build a security role that encompasses only identified students.
- E. Build a Comment Category and assign it to the identified students.

Correct Answer: E

## **QUESTION 12**

Which two options reflect the access that can be applied to a user through Student Group security?

- A. Users can be restricted by the students that they can place in a student group.
- B. Users can be granted access to only view or to view and update student groups.
- C. Users can be restricted by the student groups that they can access.
- D. Users can be granted access to inactivate the entire student group.
- E. Users can be granted access to change the effective date of the entire student group.

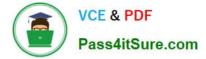

Correct Answer: AC

## **QUESTION 13**

Your client needs to be able to view and manage all enrollment changes and updates from a centralized page in Campus Solutions. Which component will meet this need?

A. ENRL\_REQ1\_INQUIRY

- B. SSS\_STUDENT\_CENTER
- C. TERM\_HISTORY
- D. STDNT\_ENRL

E. SCC\_SUM\_ACAD

Correct Answer: E

#### **QUESTION 14**

A class at your client s institution requires a student to enroll in a lecture and one laboratory from a selection of two laboratories. An exception arises in which a particular student should be permitted to enroll in a third laboratory outside of the initial selection criteria specified by the class. How should you achieve this exception while still ensuring that some record is kept in the system?

A. Enroll the student administratively by using Quick Enroll and select the Requirement Designation override.

B. Enroll the student through the administrative Enrollment screen.

- C. Enroll the student administratively by using Quick Enroll and select the Permission override.
- D. Enroll the student administratively by using Quick Enroll and select the Class Links override.
- E. Enroll the student administratively by using Quick Enroll and select the Requisites override

Correct Answer: A

#### **QUESTION 15**

Which module area contains the only delivered triggers for the 3C Engine?

- A. Recruiting and Admissions
- **B. Student Financials**
- C. Financial Aid
- D. Academic Advisement
- E. Student Records

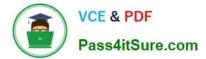

Correct Answer: C

1Z0-494 Practice Test

1Z0-494 Exam Questions

1Z0-494 Braindumps